Centos Change Dns Settings [Command](http://get.manualget.ru/now.php?q=Centos Change Dns Settings Command Line) Line >[>>>CLICK](http://get.manualget.ru/now.php?q=Centos Change Dns Settings Command Line) HERE<<<

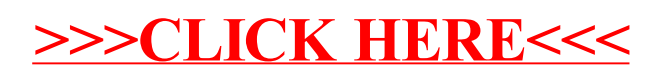